研究报告•

3

## $M$  ap  $In$  fo

杨卫华12 徐 涛2 李树文2 (1. 中国矿业大学(北京校区)资源与安全工程学院, 北京 100083 2 河北工程学院城市建设系, 河北 邯郸  $056038$ 

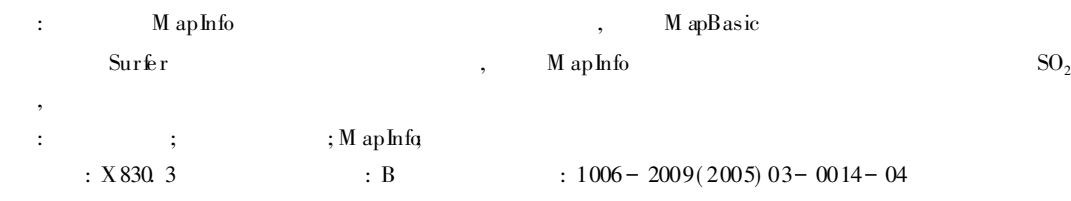

## Study and App lication of A ir Pollutant Complex M ulti-source Model Based on MapInfo

YANG Weirhua, XU Tao, LI Shuwen

(1 Resource and Safety School, ChineseMineral University, Beijing 100083, China;

2 Urban Construction D partn ent, Heibei Engineering Institute, Handan, Hebei 056038, China)

Abstract To study air pollutant complex multi-source model based on M aph fo To write pollution source coordinate conversion program in different wind direction condition using M apB asic And to draw pollutant concentration contour line using Surfer software and to add it with M apInfo To predict long-term average concentration of  $SO<sub>2</sub>$ .

Key words A ir pollution Complex multi-source mode MapInfo EIA

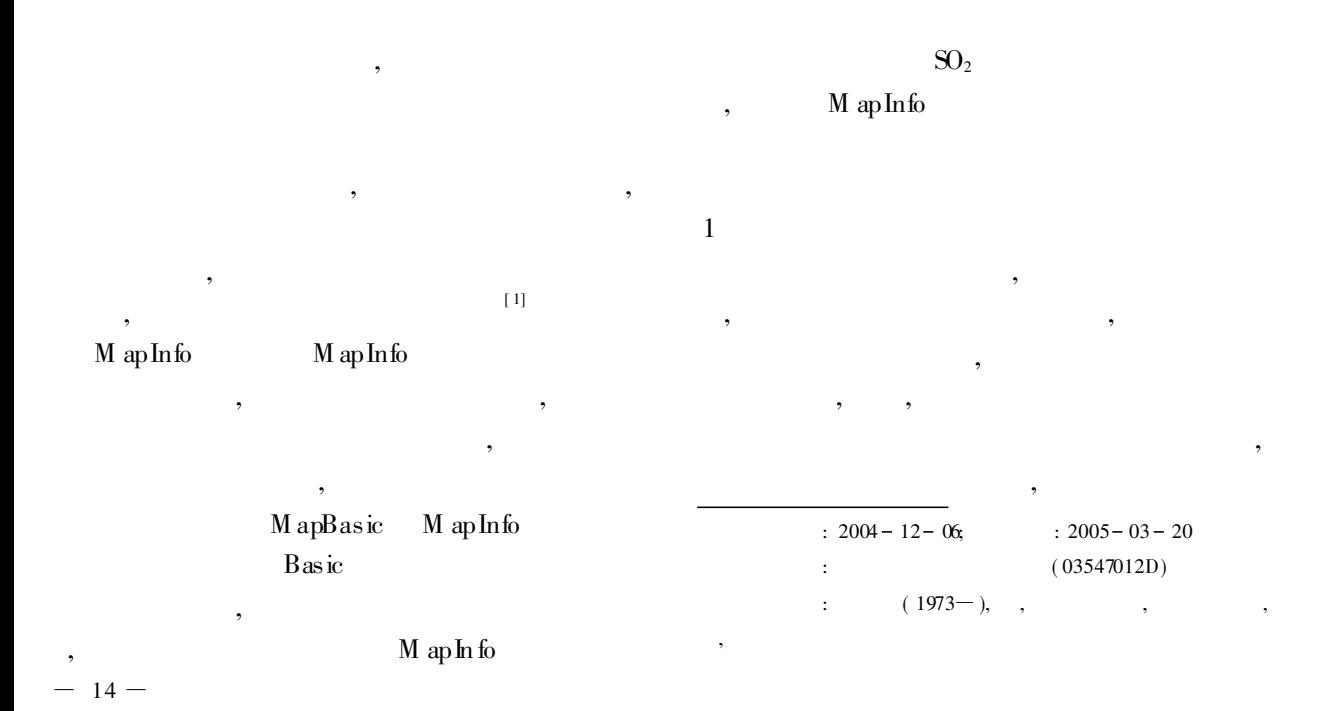

 $17$ 

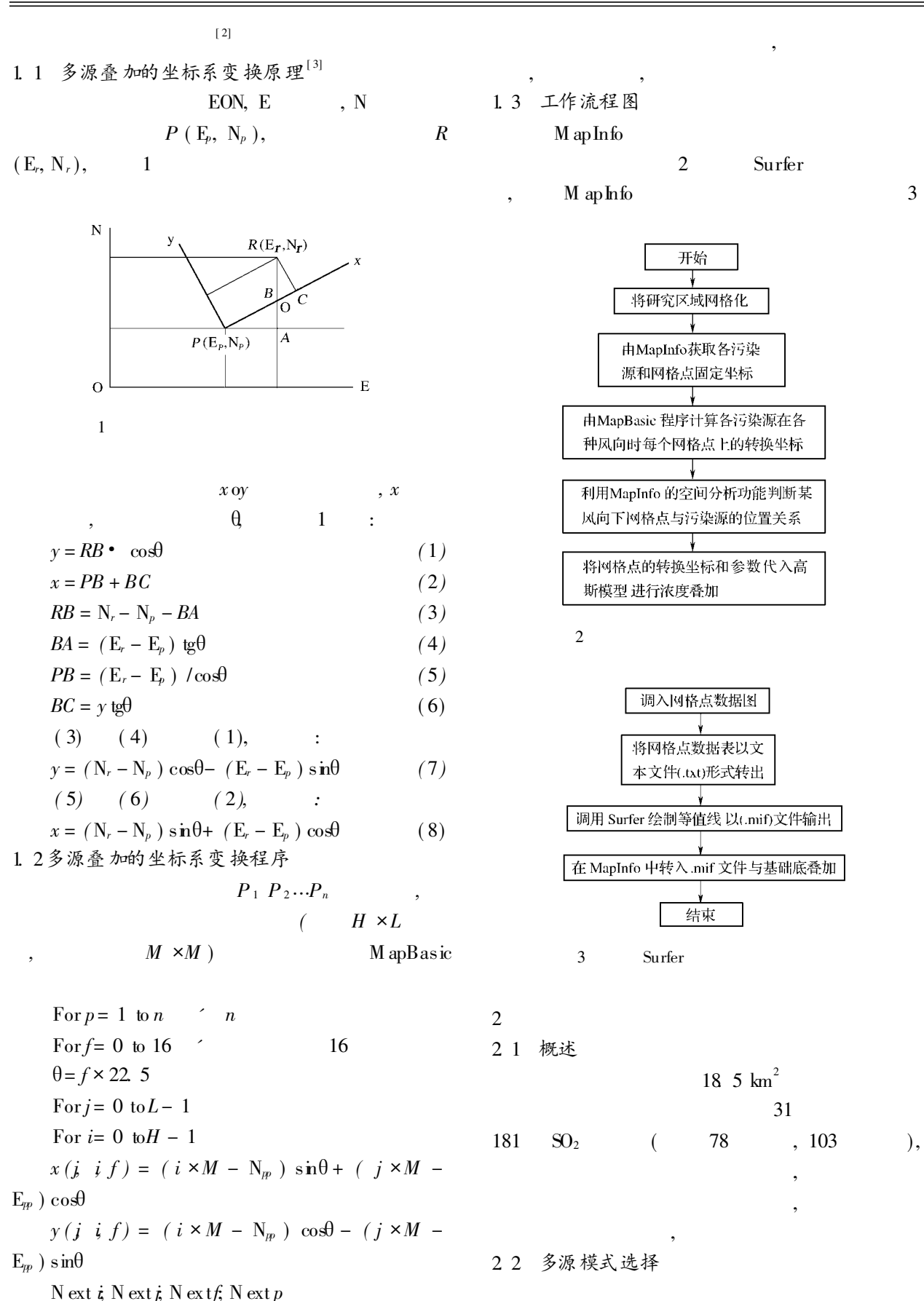

 $-15-$ 

,

,

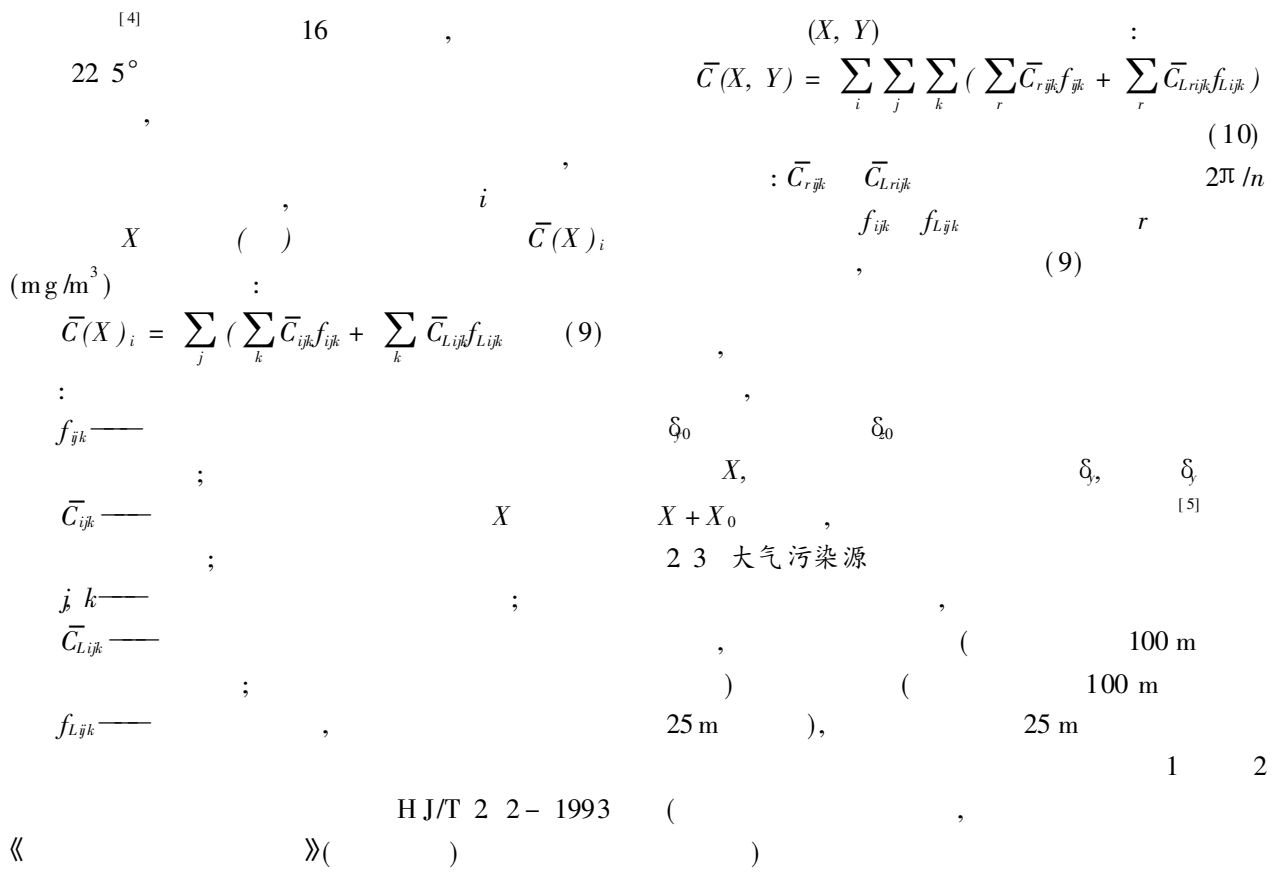

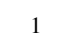

,

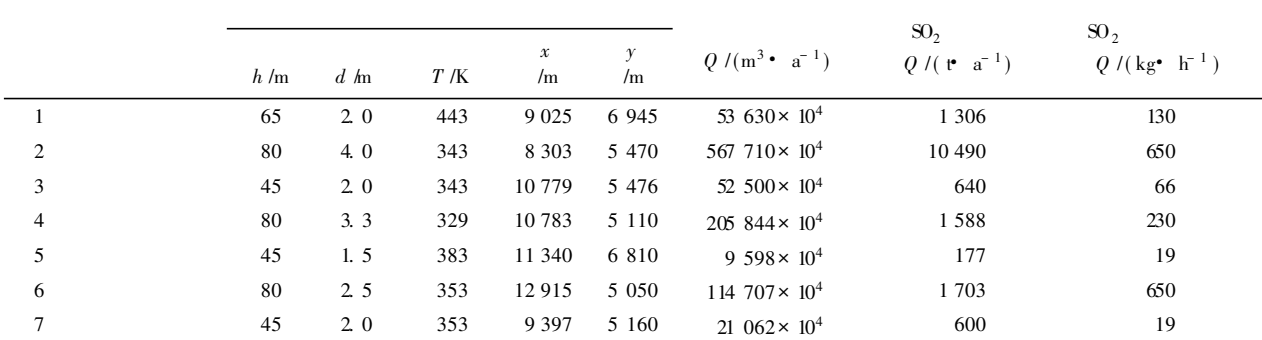

2

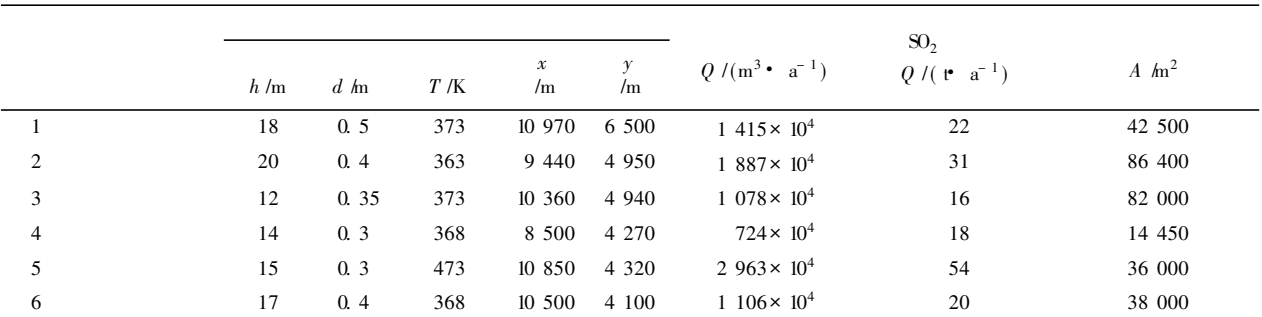

 $-16-$ 

## 2. 4 多源模式验证 450 <mark>地区教育学院</mark><br>★ 师大南院/  $\star$ 省军区 400 ,  $\begin{pmatrix} 1/2 \\ 1/2 \end{pmatrix}$ 350 **长安公园西** ¤¤¤<br>ج^<br>∕ 300  $SO<sub>2</sub>$ [#曙药]  $(1, 0)$ 印污水站 250 ,  $($  ) ici lin (★钢材)  $SO<sub>2</sub>$ 200 焦化厂 内燃机配件/ 3 、<br>华药机械/ 150 化胆厂 .<br>北翟营幼儿园 100  $3 \qquad \qquad SO_2$ 150 200 250 350 50 100  $\theta$  $\odot$  $\rho_{\!f\!o}$  /  $\rho$ /(mg• m<sup>-3</sup> )  $\rho$ /(m g• m<sup>-3</sup> 4  $\text{SO}_2$ 1 0. 075 6 0. 056 5 - 25. 3 1. 338 2 0. 087 7 0. 065 4 - 25. 4 1. 341  $(1)$ ; 3 0. 092 8 0. 106 1 24. 3 0. 875 ( 2) M apInfo 4 0. 057 9 0. 058 2 0. 5 0. 995 5 0. 054 6 0. 069 1 26. 6 0. 790 ; 6 0. 050 0 0. 039 6  $-20.8$  1. 263 ( 3) M apBasic  $\left( \begin{array}{c} 1 \end{array} \right)$ ;  $(0.573 \text{ mg/m}^3)$ ( 4) M apInfo 3 , ; ( 5) M apInfo Surfer  $< 30\%$ , 1. 5 ,  $[$   $]$ , where  $\mathbf{r}$  is the set of  $\mathbf{r}$  is the set of  $\mathbf{r}$  is the set of  $\mathbf{r}$  $C = 0.865C + 0.0055$   $r =$  $[ \hspace{.1cm} 1 ] \hspace{3.2cm} C_{\max}$ 0. 71, 0. 865,  $[ \hspace{.1cm} J]. \hspace{1.5cm} , \hspace{.1cm} 2000 \hspace{.1cm} 22 (\hspace{.1cm} 1) \colon 32 - \hspace{.1cm} 34$  $[2]$  , , , ,  $[ \hspace{.1cm} \textbf{J}]. \hspace{3.2cm} , \hspace{.1cm} 1998 \hspace{.1cm} 11 \hspace{.1cm} (3) \colon 5$ , - 7. 2 5 绘制 SO<sub>2</sub>长期平均浓度等值线  $[3]$ , , , ,  $[J]$ . , 1999, 17(1): 46-48  $[4]$  $SO_2$ ,  $(x,$  $y$  ) M ap Info , 3  $[J].$  , 1998, 11 (3): 61 - 63. , 4  $[5]$  $[ \hspace{.1cm} \textbf{J} ] \tag{1): \hspace{.1cm} \Theta$ 3  $-72.$ , ,  $[ 6 ]$  ,  $[ 1 ]$ . , 2002, 28( 3 ): 42- 48. M ap In fo [7],  $S0_2$  $[ \hspace{.1cm} J]. \hspace{3.1cm} , \hspace{.1cm} 1999 \hspace{.1cm} 11 (\hspace{.1cm} 3) : \hspace{.1cm} 14- \hspace{.1cm} 15.$ : 简讯

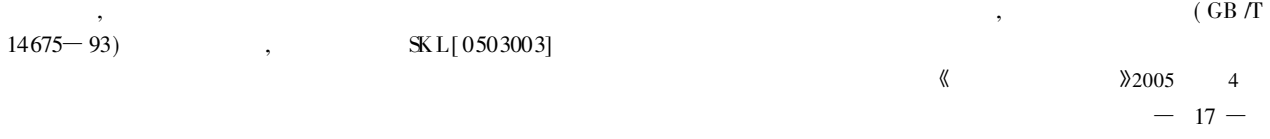